## Logistic Regression

- In a two-class classification problem, the posterior probability of class  $C_1$  can be written as a logistic sigmoid acting on a linear function of the feature vector  $\phi$  so that  $p(C_1|\phi) = y(\phi) = \sigma(\mathbf{W}^T\phi)$
- Note that this is a model for classification rather than regression.  $\bullet$
- For an M-dimensional feature space  $\Phi$ , this model has M adjustable  $\bullet$ parameters.
- By contrast, when we previously fitted Gaussian class conditional densities using maximum likelihood, we would have used 2*M*<br>parameters for the means, and  $\frac{M(M+1)}{2}$  parameters for the (shared)<br>covariance matrix. Together with the class prior  $p(C_1)$ , this gives a total of  $\frac{M(M+5)}{2}+1$  parameters, which grows quadratically with M.
- For large values of M, there is a clear advantage in working with the  $\bullet$ logistic regression model directly.
- To determine the parameters of the logistic regression model, we can use
	- Maximum likelihood
	- Iterative reweighted least squares

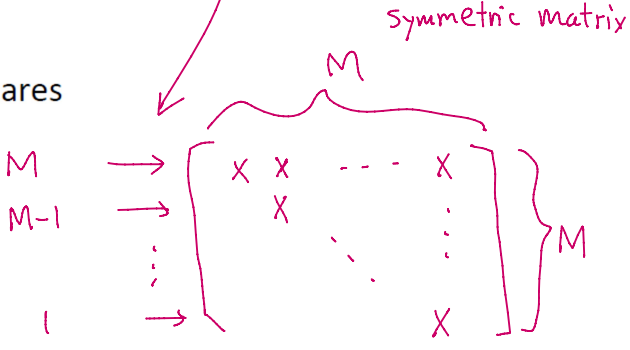

$$
|+2+3+...+M-1+M| = \frac{M(M+1)}{2}
$$

 $"''"$ 

'logistic\_demo.py'

Logistic Regression

 $^{\mathrm{mm}}$ 

```
import numpy as np
infile = "logistic_regress.csv"
dataset = np.loadtxt(infile, delimiter=',')
X = dataset[:, 0:2]
```

```
y = dataset[:,2] # labels
```
from sklearn.linear\_model import LogisticRegression as LG

 $clf = LG()$ .fit(X, y) clf.intercept\_ clf.coef\_

clf.score(X,y)

 $y$  pred = clf.predict(X)  $num\_errors = np.sum(y != y\_pred)$ num\_errors/np.size(y)

clf.intercept\_ Out[8]: array([-15.29402959])

clf.coef\_ Out[9]: array([[1.05654227, 1.39895119]])

clf.score(X,y) Out[10]: 0.985

num\_errors/np.size(y) Out[13]: 0.015

logistic\_regression\_demo.m >> B

 $B =$ 

19.0582 -1.2745 -1.7747

**Neural Networks** 

## Perceptron Training Algorithm

- Let  $\alpha > 0$  denote a correction increment (also called the learning  $\bullet$ increment or the learning rate)
- Let the initial weight vector  $w(1)$  take arbitrary values. Then, repeat the  $\bullet$ following steps for  $k = 2, 3, ...$

For an augmented pattern vector,  $\mathbf{x}(k)$ , at step k,

If  $\mathbf{x}(k) \in c_1$  and  $\mathbf{w}^T(k)\mathbf{x}(k) \leq 0$ , let

$$
\mathbf{w}(k+1) = \mathbf{w}(k) + \alpha \mathbf{x}(k)
$$

If  $\mathbf{x}(k) \in c_2$  and  $\boldsymbol{w}^T(k)\mathbf{x}(k) \geq 0$ , let

$$
\mathbf{w}(k+1) = \mathbf{w}(k) - \alpha \mathbf{x}(k)
$$

Otherwise, let

 $\sim$   $\sim$   $\sim$ 

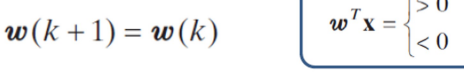

if  $\mathbf{x} \in c_1$ 

if  $\mathbf{x} \in c_2$ 

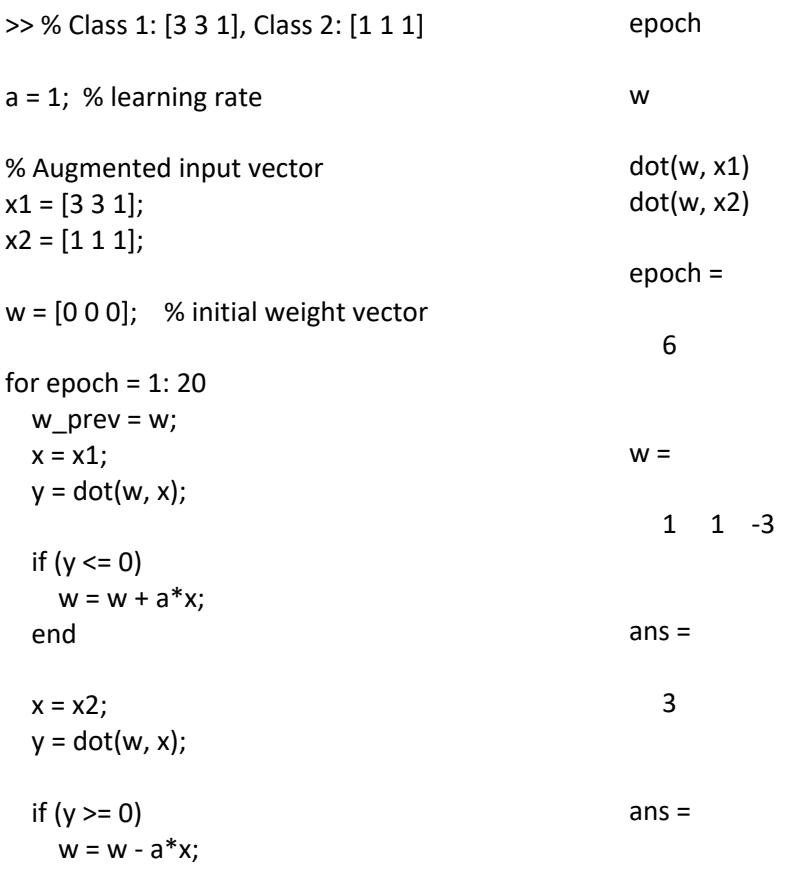

```
if (y >= 0)w = w - a^*x;end
if (w == w\_prev)
break;
```
end end

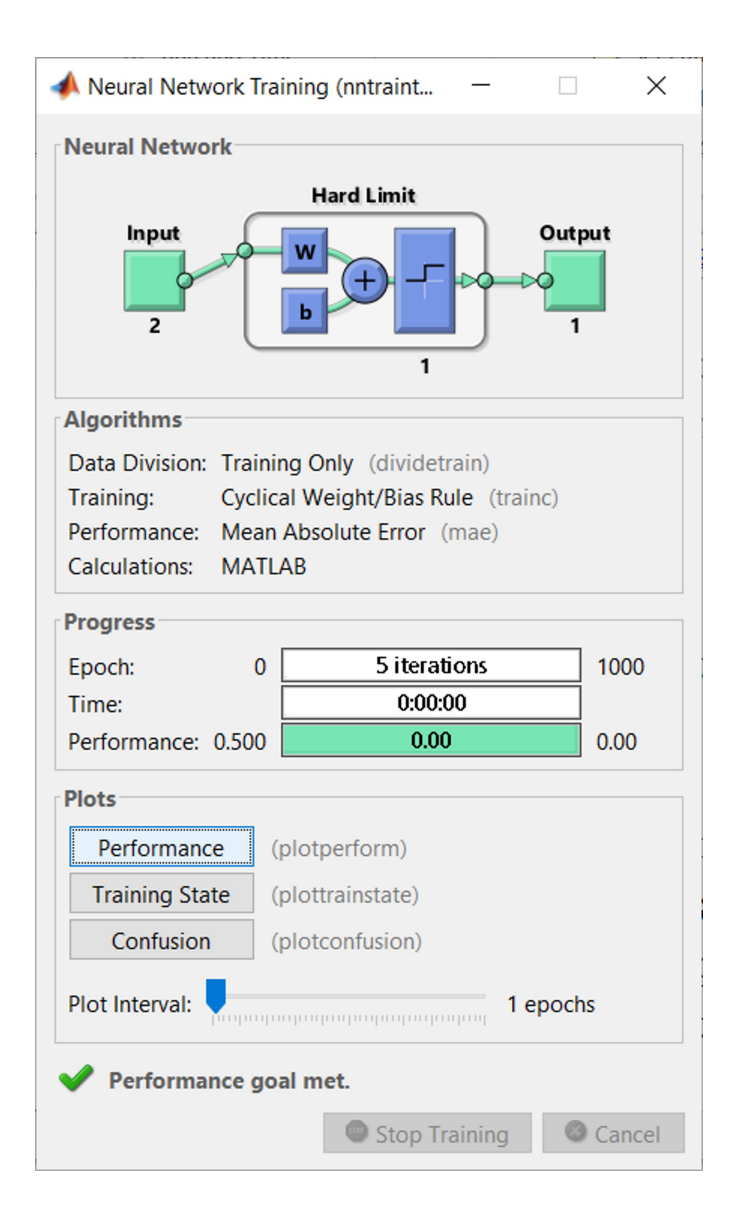

% Use Matlab built-in function % Do not use the augmented input vector  $x1 = [3 3];$  $x2 = [1 1];$ 

% The input matrix: (vert: features, horz: samples)  $x = [x1' x2']$ ;

% Target has to be 0/1 values for binary classification target =  $[0 1]$ ; method = perceptron; net = train(method, x, target);

>> % View the weights for the connection from the first input to the first layer net.iw{1,1} % View the bias values for the first layer net.b{1}

```
ans =
```

```
-1 -1
```

```
ans =
```
3